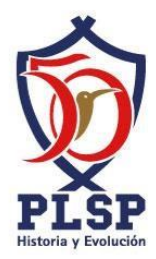

# Guía de temas Informática para sexto grado Área IV

### **UNIDAD 1: Programación y desarrollo web**

### Conceptos sitio

- Definición de un sitio web
- Página web
- Partes de página web: encabezado, menús, pie de página y espacio en blanco.
- Etapas para crear un sitio: Planificación, diseño, construcción y publicidad.

# Programación (HTML)

- Definición HTML
- Características
- Etiquetas y atributos: head, title, body, h1..h6, br, p, a, img, iframe, footer, link, scr, href, etc.

## **Unidad 2: Edición de imágenes<https://pixlr.com/e/>**

### Conceptos básicos

- Definición del editor de imágenes
- Definición y usos de las capas
- Herramientas del editor de imágenes: Selección, lazo, varita, recortar, esponja, dibujar, rellenar, texto, forma, clonar, deformar etc.
- Descripción de los siguientes menús
- Editar (transformación libre y distorsión libre)
- Imagen (tamaño de la imagen y rotación de la imagen) c. Capa (nueva, eliminar y añadir máscara)
- Filtro (viñetas solo 3), floración, glamour, deshace, brillo interior y exterior, contorno, sombra.

Preparatoria La Salle del Pedregal | PLSP Av. Transmisiones 51 Col. Ex-Hacienda de San Juan, Tlalpan, CDMX. Tel. 55 5673-3149 55 5673-1907 www.plsp.edu.mx

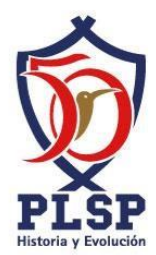

- Paralela, franja, pixelizar, mosaico trama de semitonos).
- Ajustamiento (brillo y contraste, temperatura y tinte, saturación, etc..)
- Procedimientos:
	- a. Clonar una imagen
	- b. Uso de las máscaras
	- c. Uso de fotomontaje en diferentes imágenes
	- d. Uso de filtros y ajustes

### **Unidad 4: Edición de vídeo<https://clipchamp.com/es/video-editor/>**

- Definición de vídeo
- Formatos de videos
- Transición de videos
- Efectos en un video
- ¿Qué es un gif?
- ¿Qué se debe de considerar para crear un video?
- Crear una vídeo entrevista en el editor de video.
- nota: pantalla principal del editor, herramientas y propiedades.

Preparatoria La Salle del Pedregal | PLSP Av. Transmisiones 51 Col. Ex-Hacienda de San Juan, Tlalpan, CDMX. Tel. 55 5673-3149 55 5673-1907 www.plsp.edu.mx